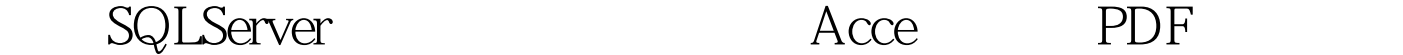

https://www.100test.com/kao\_ti2020/251/2021\_2022\_\_E5\_BA\_94\_ E7\_94\_A8SQLS\_c97\_251706.htm Web Access Access Access Access Access Access  $\sim$ 

SQL Server  $\blacksquare$ 

 $\lambda$ ccess Web web and  $\lambda$ Access  $SQL Server$  Oracle

Access  $\cdot$  , and  $\cdot$  , and  $\cdot$  , and  $\cdot$  ,  $\cdot$  , sp\_addlinkedserver sp\_addlinkedserver , Microsoft.Jet.OLEDB.4.0, Access Microsoft.Jet.OLEDB.4.0 provider\_name Access  $\alpha$ 

decreases and mytest mytest  $m$  $E:\n\searrow$   $DOS.$ mdb  $Acc$ ess 操作,则在"SQL查询分析器"中执行: sp\_addlinkedserver mytest, Access 2000, Microsoft.Jet.OLEDB.4.0, E:\  $\Delta$  DOS.mdb $\Delta$  $\mathcal{L}$ sp\_addlinkedsrvlogin (5) admin, false, SQLServer admin, NULL Access Access Access Access Access Access Access Access 3

SQL Server Admin 码的登录映射,下例使得本地用户 sa 可以访问名为 mytest 的 链接服务器: sp\_addlinkedsrvlogin mytest, false, sa, admin, NULL  $\rm\thinspace Access$  $\rm\thinspace Access$  $\rm\thinspace Access$ HKEY LOCAL MACHINE OFTWARE\Microsoft\Jet\4.0\Engines ystemDB sp\_addlinkedsrvlogin and Access sp\_addlinkedsrvlogin mytest, false, sa, [AccessUser], [AccessPwd]

"SQL" "  $\rm\thinspace Access$ 

 $\rm\thinspace Access$ 

[linked\_server]...[table\_name] mytest articles : Select \* from mytest...articles Select \* from OpenQuery(mytest, Select \* from .articles) and the set of the set of the Access Access Access 3

 $\rm\thinspace Access$ 

## $\bm{Asp}$

 $\bm{\mathrm{Asp}}$ 

Dim conn, sSQL, rs conn="Provider=sqloledb. server=localhost. uid=sa. pwd=SQLSERVER." sa  $SQLSERVER$  on error resume next  $SQL =$ 

"0select \* from mytest...articles" Set rs = Server.CreateObject("ADODB.Recordset") rs.open sSQL, conn, 1, 1 rs.movefirst response.write rs(0) &amp. "" if err.number0 then response.write"

!" else response.write "OK!" end if % > 100Test

www.100test.com